# Stručný obsah

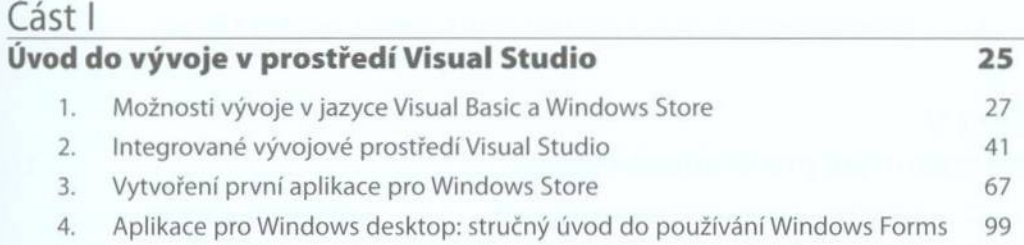

## Část II

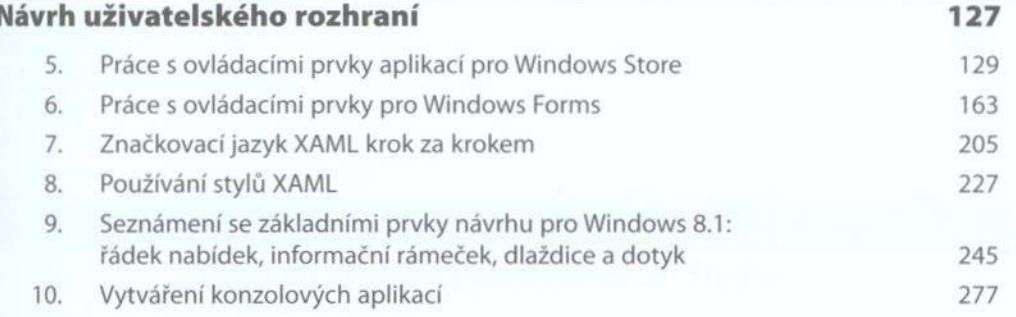

# Část III

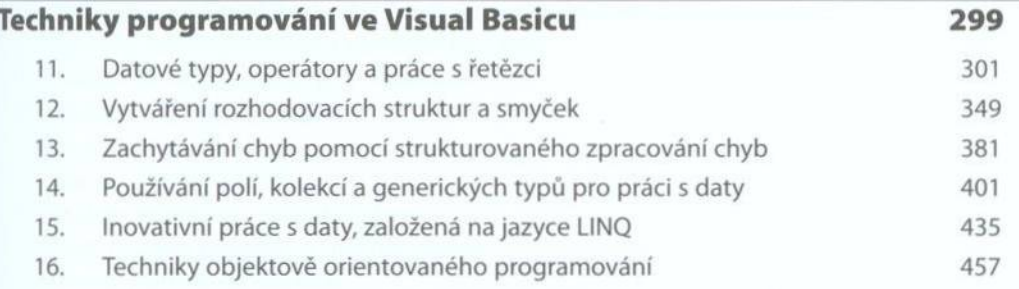

## Část IV

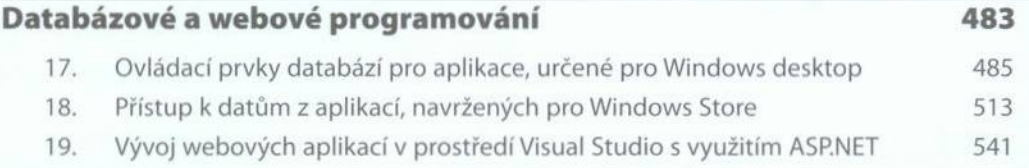

## Část V

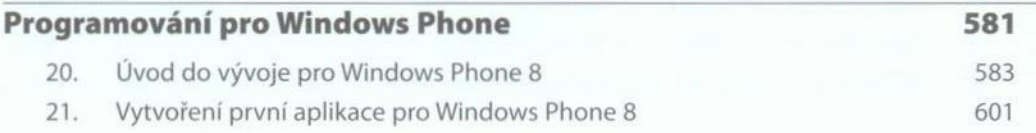

#### Rejstřík

635

# **Obsah**

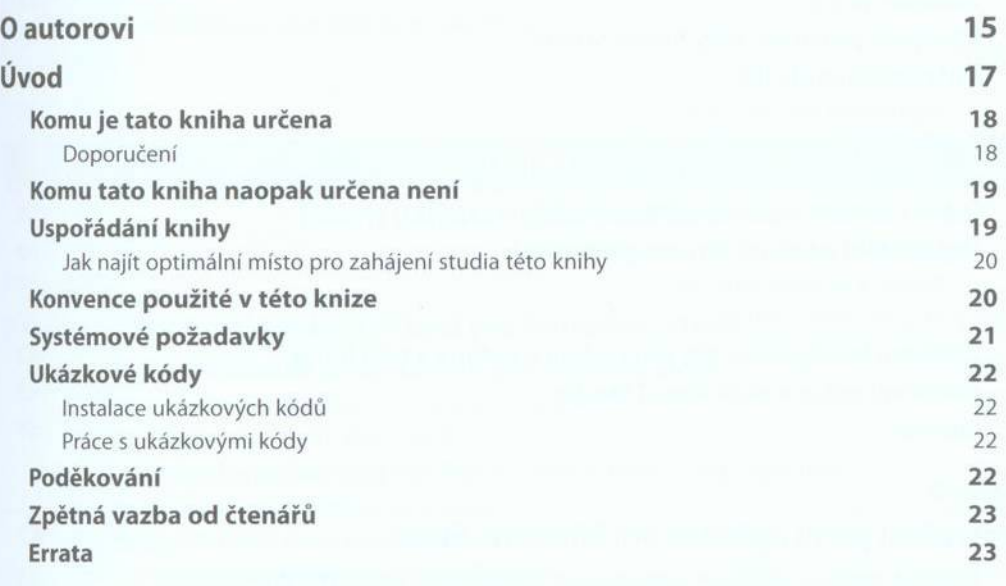

# ČÁST I

### **Úvod do vývoje v prostředí Visual Studio**

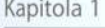

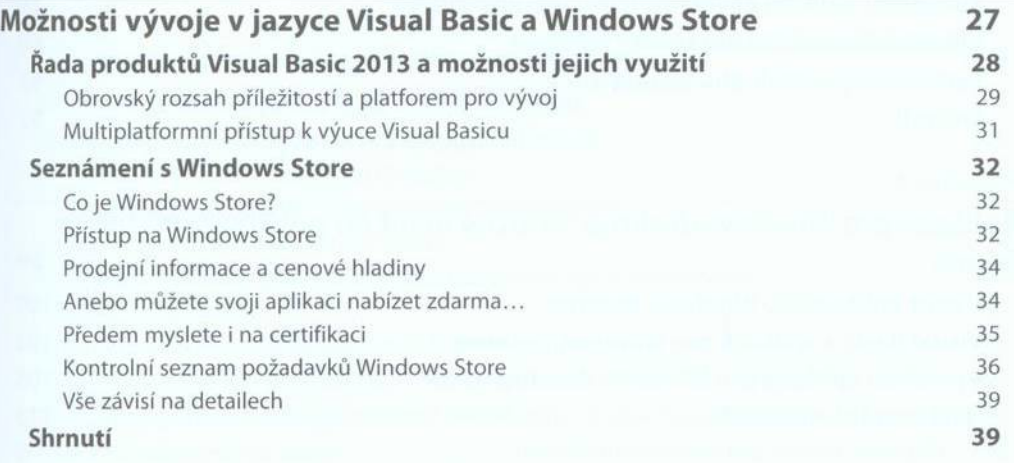

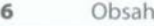

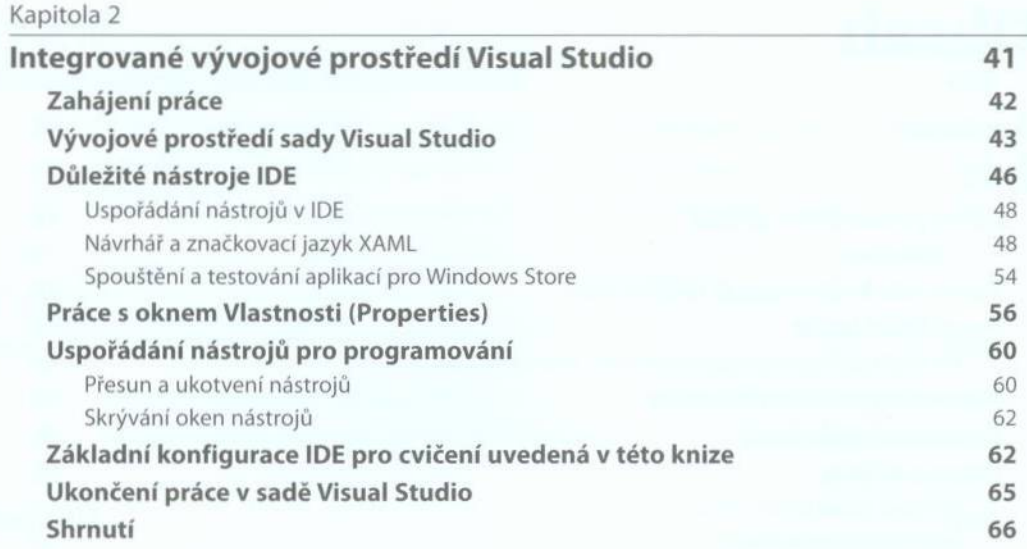

#### Kapitola 3

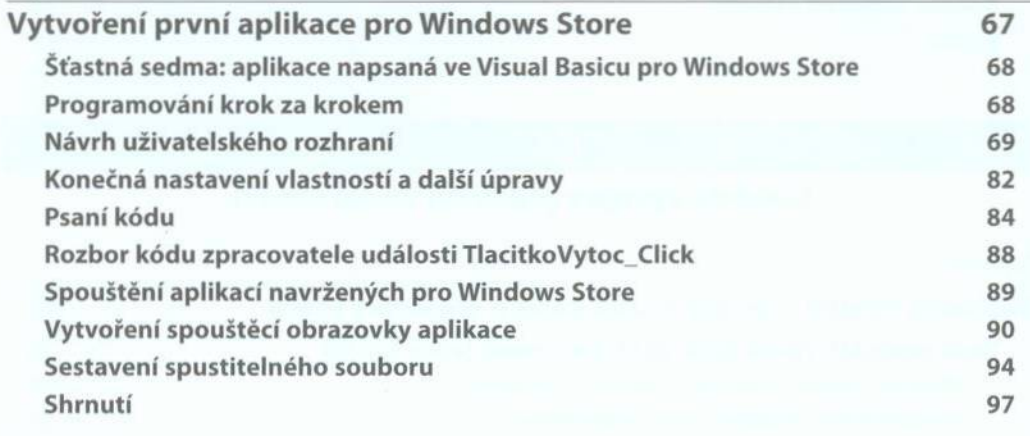

#### Kappitola 4

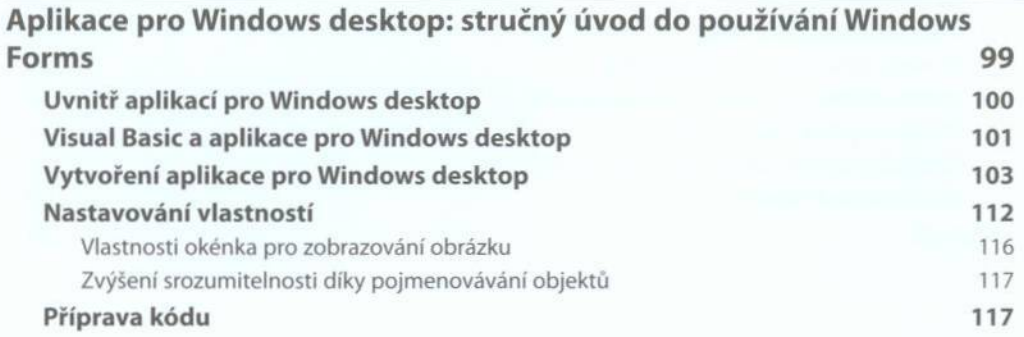

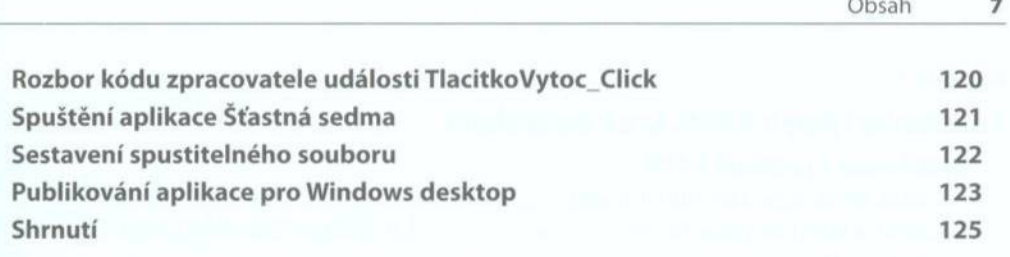

# ČÁST II

### **Návrh uživatelského rozhraní**

#### Kapitola 5

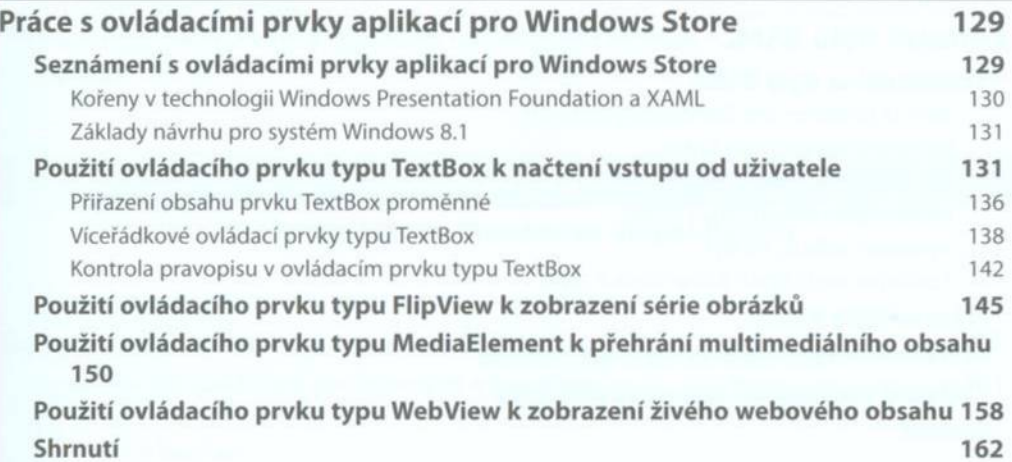

#### Kapitola 6

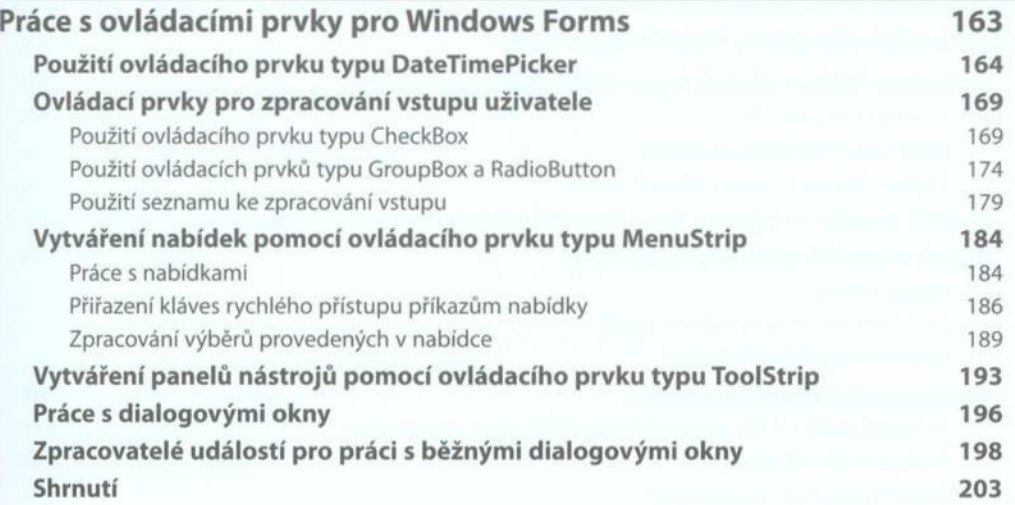

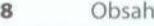

#### Kapitola 7

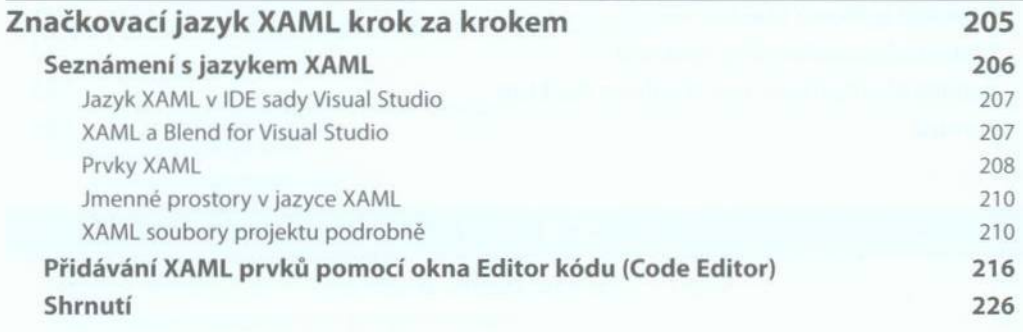

#### Kapitola 8

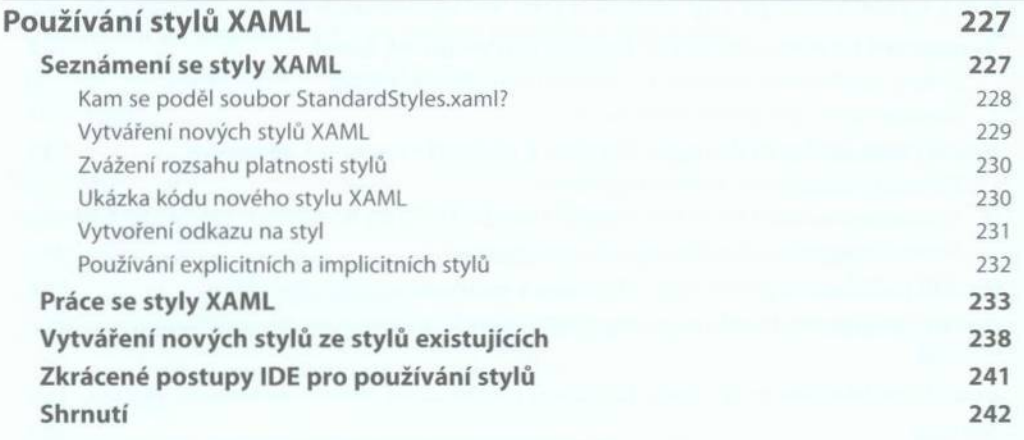

#### Kapitola 9

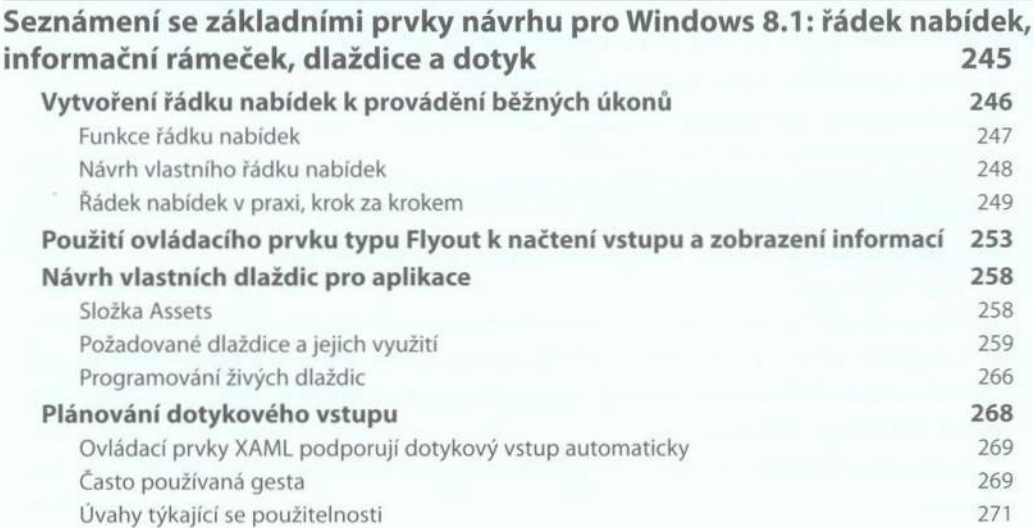

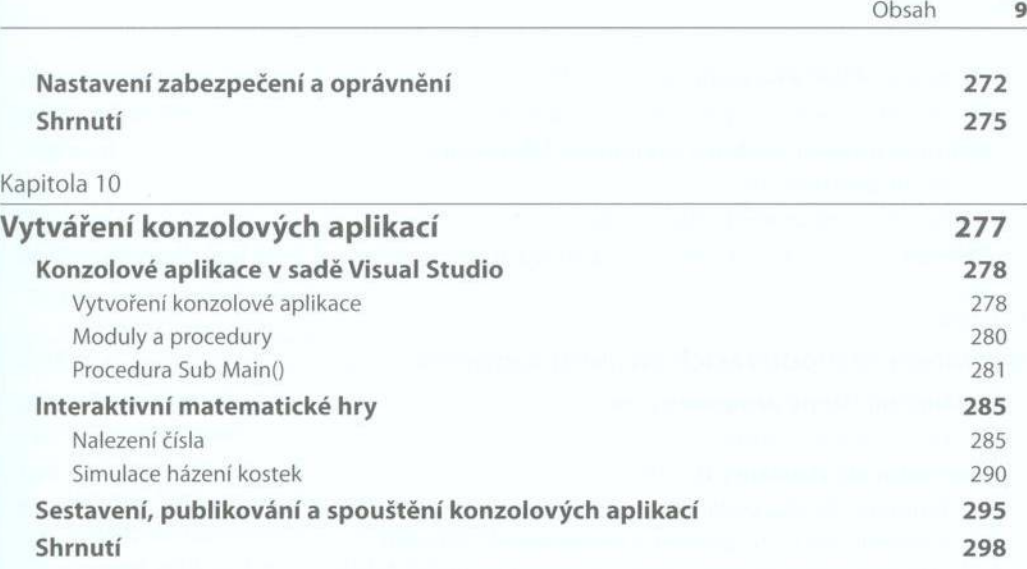

# ČÁST III

### **Techniky programování ve Visual Basicu**

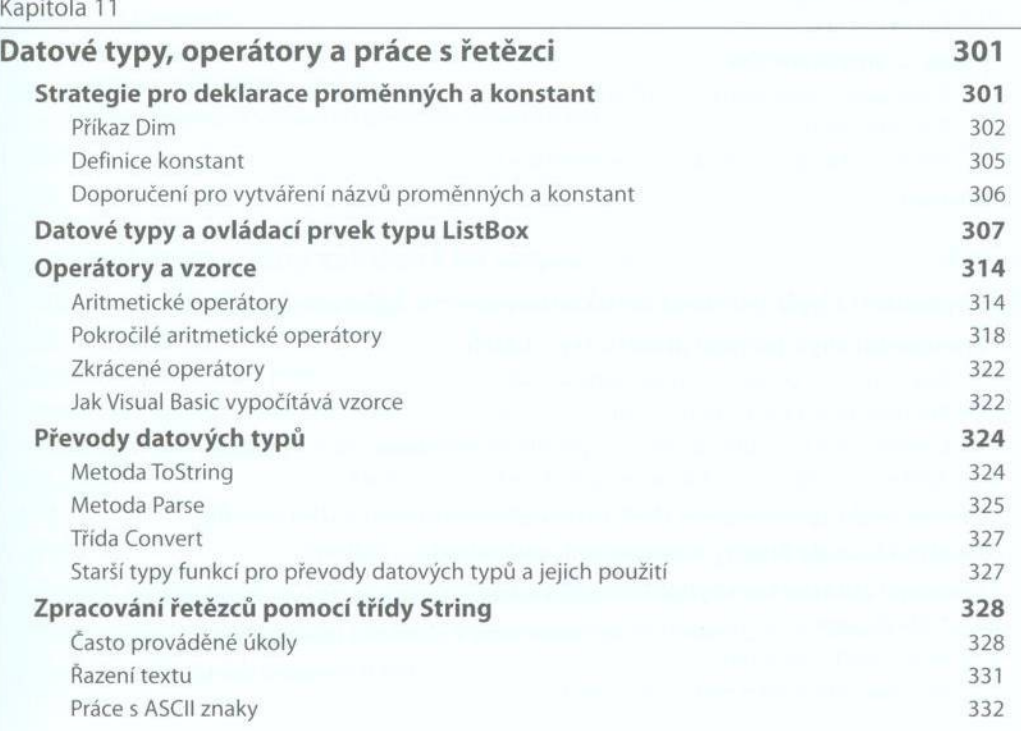

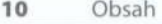

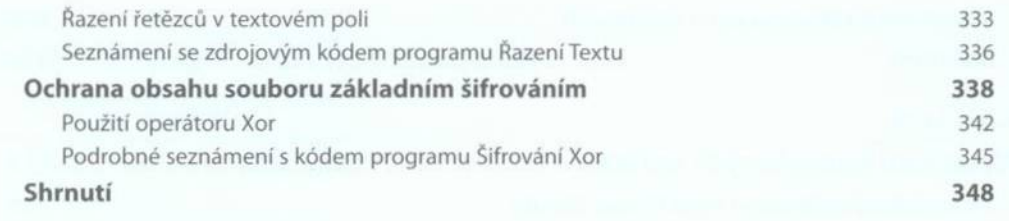

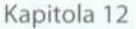

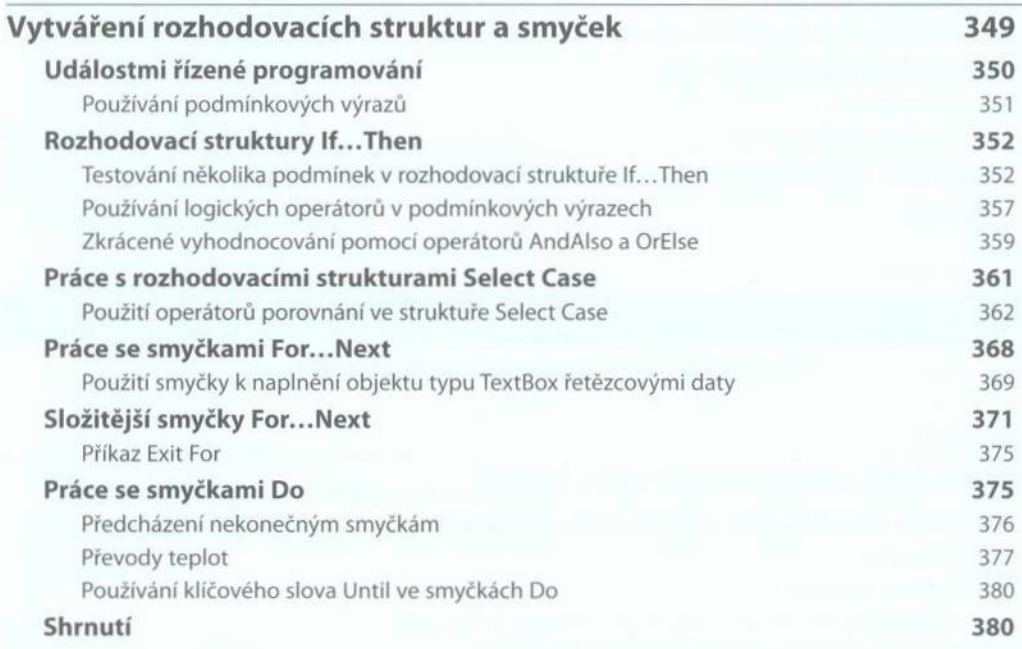

#### Kapitola 13

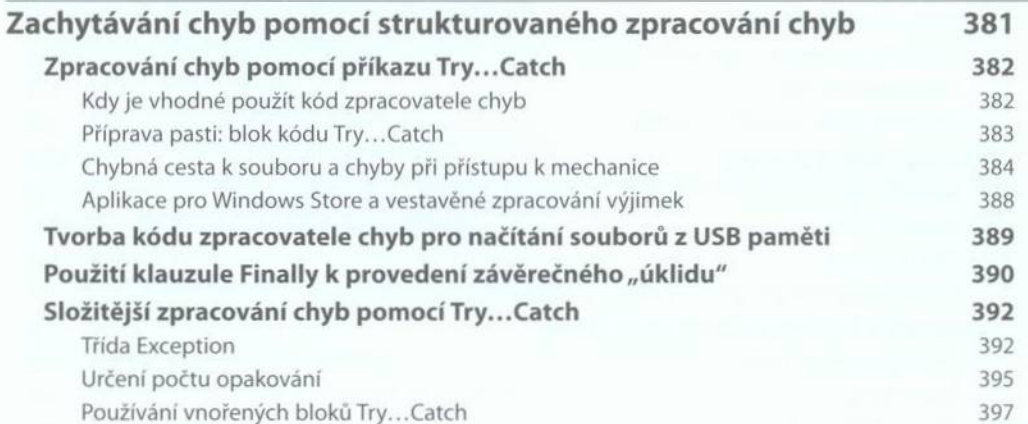

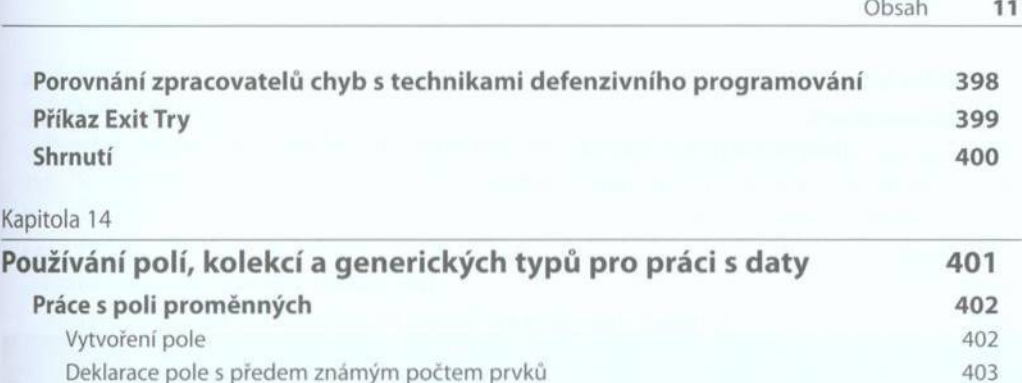

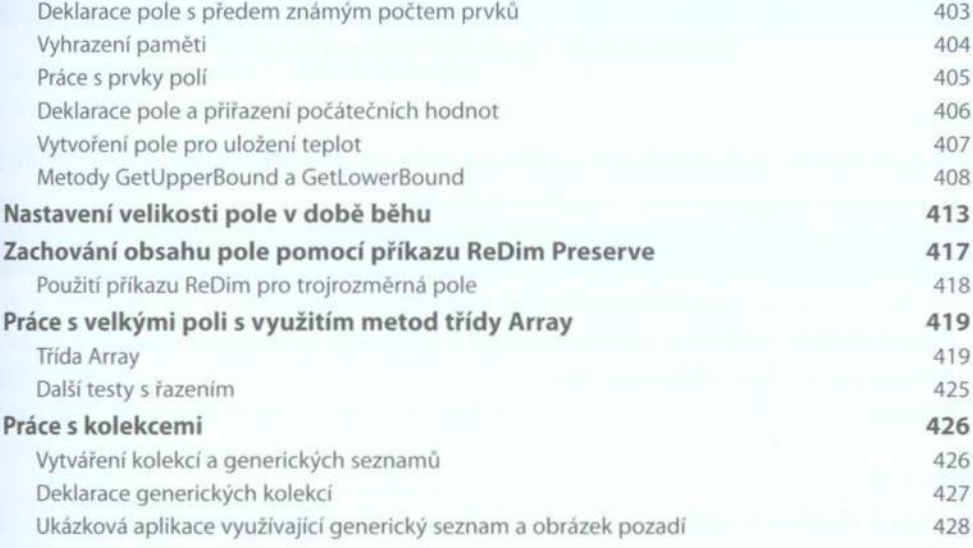

#### **Shrnutí 4 3 4**

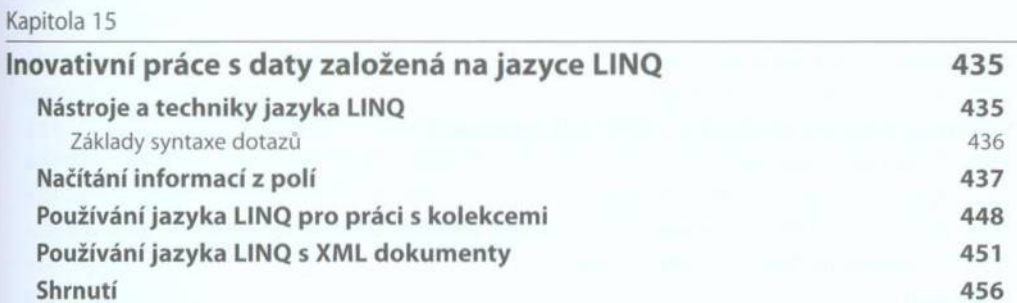

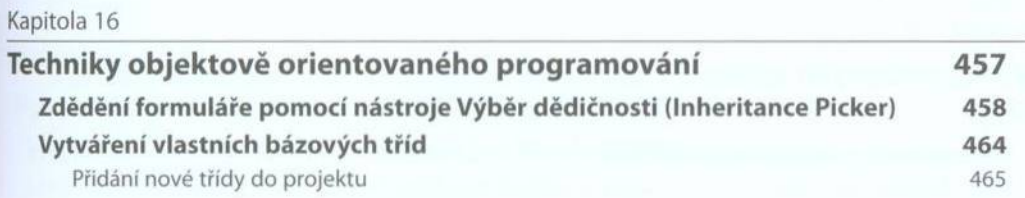

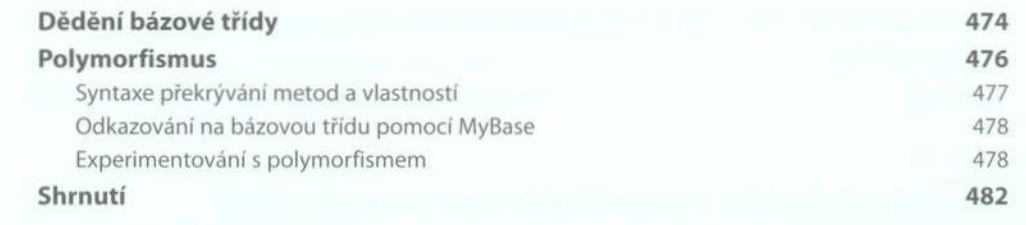

### ČÁST IV

#### **Databázové a webové programování**

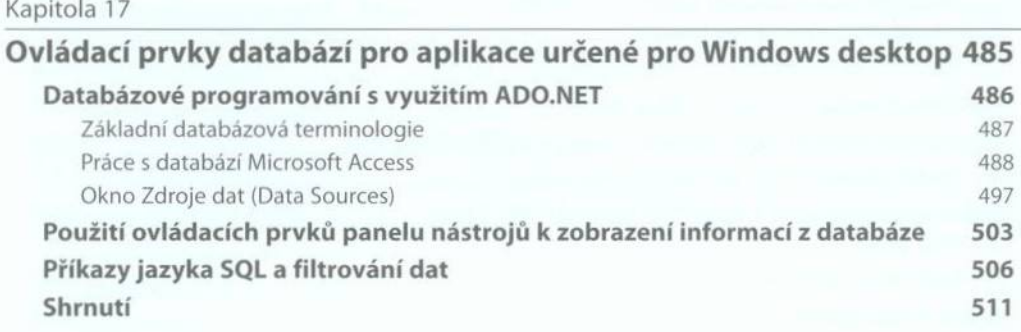

Kapitola 18

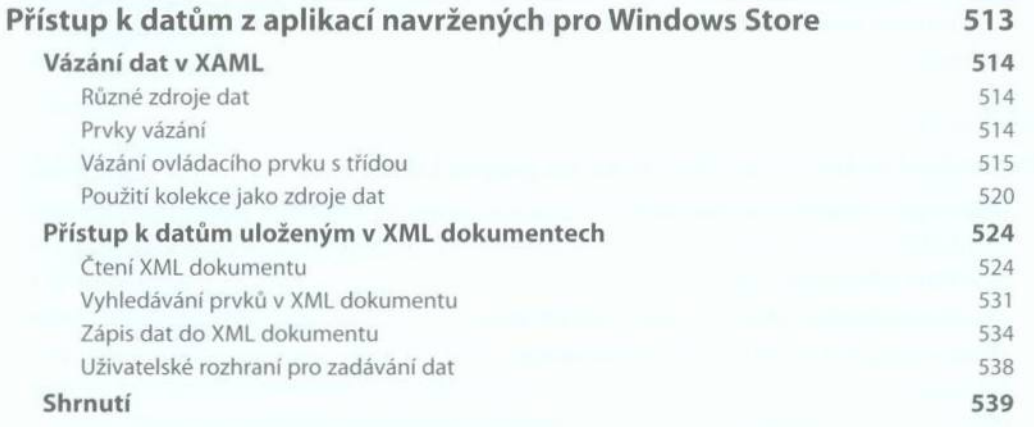

#### Kapitola 19

**Vývoj webových aplikací v prostředí Visual Studio s využitím ASP.NET 541**

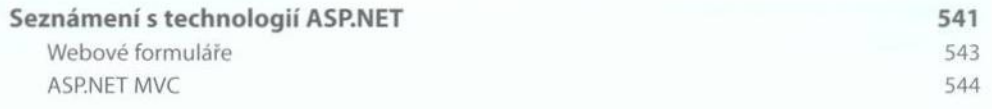

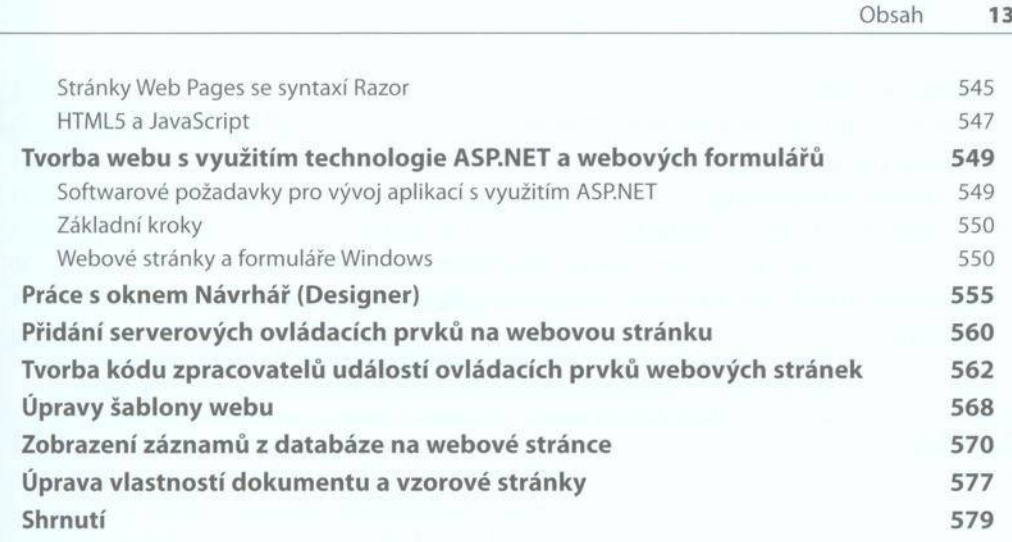

# ČÁST V

### **Programování pro Windows Phone**

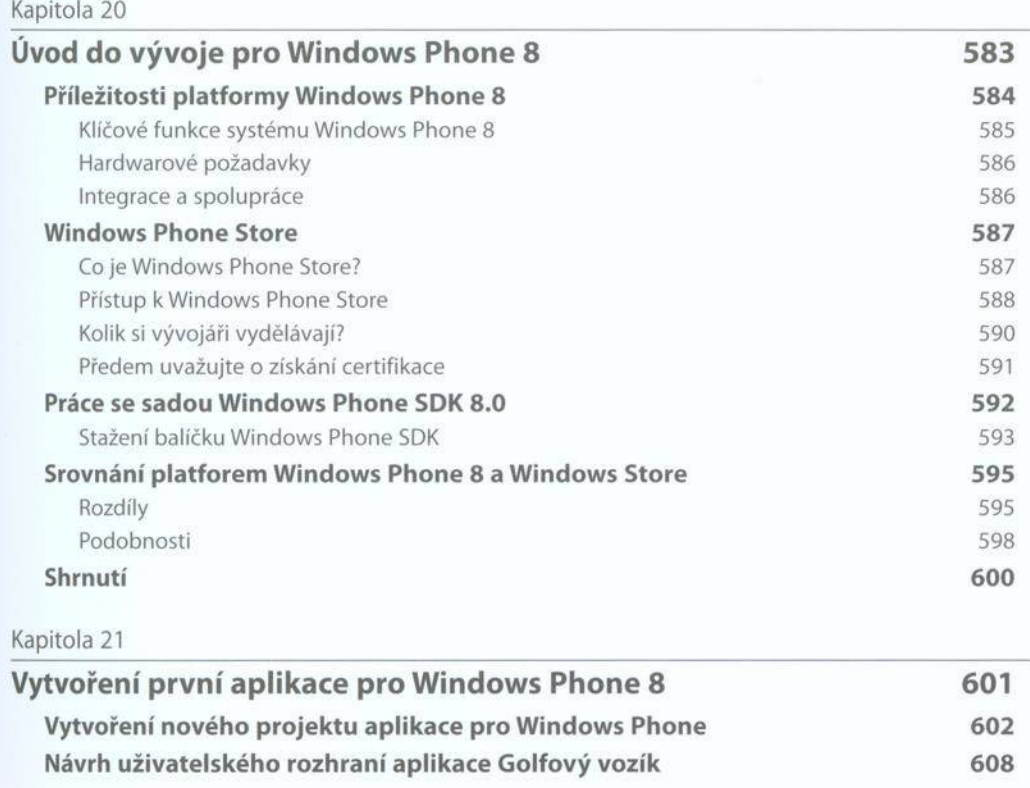

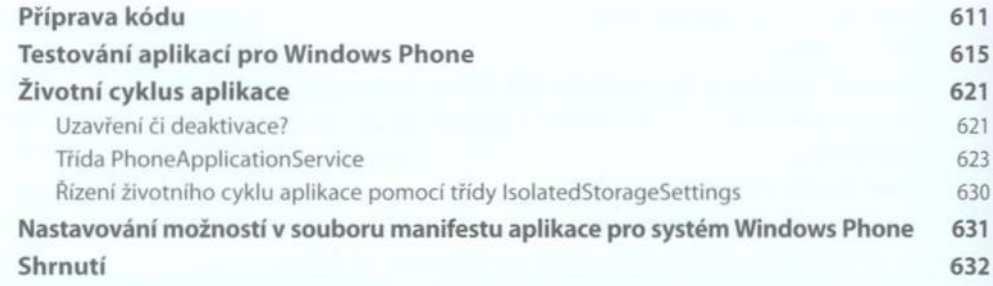

### **Rejstřík 635**